# SimpleDB Management Tools Полная версия Keygen Full Version Скачать

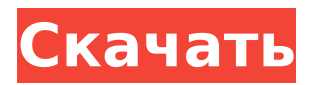

## **SimpleDB Management Tools Crack License Code & Keygen [32|64bit]**

- Вы можете управлять до 100 экземпляров Amazon SimpleDB. - Программное обеспечение можно использовать для запроса данных, добавления, редактирования и удаления доменов, а также атрибутов. - Плагин позволяет подключаться к Amazon SimpleDB из Visual Studio 2010. - Visual Studio 2010 поддерживает Amazon SimpleDB, подключаемый модуль позволяет работать с экземплярами Amazon SimpleDB из Visual Studio. Установщик средств управления SimpleDB: - Выполните полную установку для данной операционной системы Windows - Инструменты управления SimpleDB — это подключаемый модуль Microsoft Visual Studio. - Теперь вам не нужно скачивать файлы вручную - Программное обеспечение поддерживает только Microsoft Windows XP и выше - Мастер установки включает в себя различные учебные пособия и подсказки на экране. - По умолчанию программа работает на английском языке - Процесс установки не требует изменения среды Настройка инструментов управления SimpleDB: - Вам необходимо иметь базовые знания Visual Studio. - У вас должна быть операционная система Microsoft Windows - Программа имеет установщик, поэтому вам нужно открыть командную строку - Программное обеспечение должно быть в состоянии выполнить полную установку - Перед установкой необходимо зайти на форум SimpleDB Management Tools 2022 Crack и скачать установочные файлы - Вы можете найти необходимые установочные файлы на - Процесс установки займет некоторое время - Вы можете отменить установку в любой момент, если это необходимо - Программное обеспечение требует подключения к Интернету - Мастер установки должен предоставить вам подробные инструкции Руководство пользователя средств управления SimpleDB: - Программа включает руководства пользователя по выполнению различных операций с инстансами Amazon SimpleDB. - Руководства пользователя тщательно аннотированы - Руководства пользователя просты для понимания - Процесс установки не требует наличия Visual Studio 2010. Форум инструментов управления SimpleDB: - Вы можете найти установочные файлы на - Если у вас возникнут какие-либо проблемы при работе с программным обеспечением, вы можете перейти на форумы Amazon SimpleDB и найти решение. Скачать установщик инструментов управления SimpleDB: - Вам следует перейти в раздел загрузок веб-сайта Cracked SimpleDB Management Tools With Keygen и загрузить установочные файлы. - Вы можете найти необходимые файлы на Настройка инструментов управления SimpleDB: - У вас должны быть базовые знания Visual Studio. - Тебе следует

#### **SimpleDB Management Tools Crack + With License Code**

SimpleDB Manager помогает вам администрировать ваш домен SimpleDB. Пользовательский интерфейс очень прост и эффективен в использовании, предоставляя механизм перетаскивания для заполнения ваших баз данных данными. Упрощение добавления и редактирования атрибутов, ассоциаций и даже доменов и экземпляров данных — большая победа для разработчиков. Благодаря возможности установить количество доменов или регионов, которые вы хотите разместить на SimpleDB, вы всегда можете адаптировать свою среду к своим потребностям. Описание консоли Amazon Dev: Консоль разработчика Amazon позволяет настраивать домен SimpleDB и управлять им. Ваши учетные записи будут иметь полный доступ к данным, безопасности и общим функциям управления платформы Amazon Web Services. Консоль разработчика, представляющая собой инструмент управления SimpleDB, который находится на вкладке «Веб-службы» вашей учетной записи Amazon, имеет более 80 параметров, доступных для настройки и использования в вашей среде SimpleDB. Описание студии дизайна Amazon: Amazon Design Studio — это веб-приложение, используемое для быстрого создания интерактивных визуальных вебстраниц. Кроме того, он также может добавлять на ваши страницы динамические элементы, такие как визуальные виджеты и простые элементы пользовательского интерфейса. Есть много ресурсов, которые можно загрузить с Amazon как часть Design Studio. К ним относятся мастер-страницы, темы оформления и обложки, а также шрифты. В настоящее время этот инструмент доступен в любой операционной системе и в нескольких браузерах и полностью размещен в облаке. Программное обеспечение содержит файлы дизайна для создания различных страниц и может легко доставлять содержимое страниц на любое устройство, подключенное к Интернету, без необходимости использования сети или передачи файлов. Файлы дизайна проекта можно кэшировать и загружать с нескольких серверов, и их можно даже сжимать, что позволяет доставлять файлы вебсайта с молниеносной скоростью. Описание рекламы на Амазон: Рекламное приложение Amazon позволяет настраивать таргетинг рекламы на основе ключевых слов, контента, устройств и действий пользователей. Все сервисы Amazon предназначены для того, чтобы вы могли нацеливать рекламу на своих клиентов. Например, с помощью Amazon Web Services вы можете настроить таргетинг своей рекламы на компьютеры с определенной операционной системой. Вы можете сделать то же самое с рекламой Amazon. Одно из конкретных приложений называется Amazon Advertising Select. Это платная услуга, позволяющая создать рекламу, а затем загрузить ее на веб-сайт для просмотра другими пользователями. Объявления ориентированы на ключевые слова, которые ввел пользователь. Объявления выбираются из-за их релевантности ключевым словам и самим объявлениям. Об этом наборе инструментов Как средство коммуникации в Amazon 1709e42c4c

## **SimpleDB Management Tools With Full Keygen [32|64bit]**

Предоставляет контекстное меню для доменов AWS SimpleDB, а также возможность запрашивать, создавать, редактировать и удалять объекты, атрибуты и домены домена SimpleDB непосредственно в Visual Studio.NET и NET Framework. Установите инструменты управления SimpleDB Перейдите на сайт www.Amazon.com, создайте. бесплатную учетную запись и войдите в нее. Вам потребуется связать учетную запись Amazon.com с учетной записью Microsoft. Если у вас еще нет учетной записи Microsoft, зарегистрируйте ее. Найдите загрузку инструментов управления Amazon SimpleDB. Это программное обеспечение SimpleDB Management Tools, которое необходимо установить для подключения к экземплярам Amazon SimpleDB. Нажмите кнопку «Загрузить» и следуйте инструкциям по установке программного обеспечения. Теперь вы готовы к работе, поэтому откройте Visual Studio и убедитесь, что обозреватель серверов виден. В обозревателе серверов перейдите к источникам данных и перейдите к источнику данных Amazon SimpleDB, который вы только что установили. Нажмите «Создать новое подключение», чтобы открыть диалоговое окно со списком всех доменов и атрибутов, доступных для вашего экземпляра SimpleDB. Прокрутите список доменов, пока не найдете домен, к которому хотите подключиться, и нажмите ОК, чтобы создать подключение. Если вы новичок в SimpleDB, вы можете просмотреть обучающее видео на домашней странице Amazon SimpleDB Management Tools. Учебник проведет вас через процесс установления соединения с вашим экземпляром SimpleDB. Работа с SimpleDB в Visual Studio Когда вы впервые сталкиваетесь с проблемами с SimpleDB, обычно это происходит из-за того, что вы не знакомы со структурой приложения, к которому подключаетесь. Чтобы получить максимальную отдачу от этого инструмента, вам нужно быстро освоить SimpleDB. Вот два момента, с которых можно начать. Во-первых, поймите, что представляют собой все доступные данные и как они организованы. Например, каждый атрибут SimpleDB содержит данные об объекте. Посмотрите документацию по объекту, чтобы понять, какие атрибуты доступны.Вы можете узнать больше о различных типах данных в документах SimpleDB Management Tools. Попробуйте использовать атрибуты SimpleDB в своем коде, чтобы понять, какие данные возвращает SimpleDB. Если вы создаете класс для объекта, вы всегда можете использовать один из атрибутов для настройки класса и добавления тестовых данных. Если вы имеете дело с незнакомой структурой, часто бывает так, что вы можете решить проблему, имея базовое понимание

#### **What's New in the?**

--------------- Вам потребуется ограниченная учетная запись Amazon без данных кредитной карты, поэтому вы не сможете произвести платеж. Чтобы получить доступ к программному обеспечению, откройте свою электронную почту и нажмите на предоставленную ссылку для загрузки. Это доставит программное обеспечение прямо на ваш компьютер. Затем вы можете запустить программу установки. Когда загрузка будет завершена, распакуйте zipфайл в удобное место. Затем дважды щелкните файл MySQLCustomers.zip. Это запустит программу установки. Вам нужно будет войти в свою учетную запись Amazon SimpleDB на той же веб-странице Amazon, которая будет отправлена вам по электронной почте. После авторизации откроется страница для установки программного обеспечения. Затем вы должны согласиться с условиями и нажать «Продолжить». Для этого вам потребуется ввести текущее имя пользователя и пароль Amazon SimpleDB, а также адрес электронной почты, поэтому вам следует ввести свой адрес электронной почты, который вы будете использовать при доступе к программному обеспечению. Затем вам будет необходимо принять лицензионное соглашение. Далее вы попадете в файл Amazon SimpleDBManagementTools.Setup.pkg. Просто дважды щелкните, чтобы запустить установку. Затем вам нужно будет выбрать каталог для установки. Программное обеспечение находится в папке.\Source\my-sql-customerssimple-db\Release. Использование серийного номера. Вы можете загрузить инструменты управления SimpleDB после входа в свою учетную запись Amazon SimpleDB. В своей учетной записи Amazon SimpleDB перейдите в раздел «Политики доступа». Выберите «Политики» на странице «Политики», а затем нажмите ссылку «Загрузить политику разрешений». После завершения загрузки политики загрузки выберите ссылку «Загрузить с Amazon», и у вас будет возможность выбрать серийный номер. Затем вы можете сохранить серийный номер и сохранить его как файл .csv. После загрузки серийного номера вернитесь на страницу загрузки инструментов управления Amazon SimpleDB и скопируйте серийный номер из URL-адреса в установщик инструментов управления SimpleDB. При запуске программы установки она автоматически найдет серийный номер в файле .csv. Затем выберите каталог назначения для установленного программного обеспечения (по умолчанию: C:\Program Files\MySQLCustomers\Release). Выберите 3 варианта и нажмите «Добавить или удалить программу». Затем вам будет предложено выбрать лицензию на следующих двух вкладках: Вы можете разрешить своему компьютеру загружать программное обеспечение с Amazon и сохранять его на свой компьютер.

### **System Requirements:**

О Dragon Quest XI Dragon Quest XI: Отголоски неуловимой эпохи Сражайтесь с открытым миром на кончиках ваших пальцев, так как каждое ваше действие будет влиять на мир вокруг вас. Отдохните от приключений, чтобы исследовать мир вокруг вас и его многочисленных существ. Вам предстоит исследовать мир Dragon Quest XI. Это ваш шанс открыть для себя что-то новое. Мир, который был полностью перестроен с нуля. Нет двух одинаковых миров, и ни один из них не похож на ваш собственный. Чтобы исследовать этот новый мир и стать его частью